# **pixbet robo gratis**

- 1. pixbet robo gratis
- 2. pixbet robo gratis :corinthians bet365
- 3. pixbet robo gratis :freebet download aplikasi

# **pixbet robo gratis**

Resumo:

**pixbet robo gratis : Encha sua conta com vantagens! Faça um depósito em fauna.vet.br e receba um bônus valioso para maximizar seus ganhos!** 

contente:

Atualmente, o único bônus Betpix.io disponível é uma oferta deerta na qual os usuários já são cadastrados sem fundos pontos – que se transformam em créditos para apostas - ao indicar amigos Para criar um espaço conta a plataforma 5

Paraprovar o bônus, é necessário que você esteja cadastrado na plataforma;

Após indicar dos amigos para se cadastrerem na plataforma, você recebe R\$ 5 em créditos Para apostas;

O bônus é vailido para usuários que já possuem conta na plataforma;

O bônus é limitado a uma única vez por usuário;

[site futebol virtual bet365 grátis](https://www.dimen.com.br/site-futebol-virtual-bet365-gr�tis-2024-07-26-id-44432.html)

## **pixbet robo gratis**

A casa de apostas com o saque mais rápido do mundo está agora no seu celular - conheça o App Pixbet! Este artigo ensinará como baixar o aplicativo em pixbet robo gratis dispositivos Android e iOS.

#### **pixbet robo gratis**

- Apostas rápidas e seguras em pixbet robo gratis modalidades esportivas variadas.
- Saque por PIX em pixbet robo gratis minutos.
- Bônus desbloqueados pelo aplicativo.
- Acompanhe os eventos esportivos em pixbet robo gratis tempo real.

#### **Como baixar o App Pixbet no Android**

- 1. Acesse o site da Pixbet através do seu navegador móvel.
- 2. Desça até o rodapé da página e clique no botão "Disponível no Google Play"
- 3. Seráredirecto para a página de download no Google Play Store
- 4. Toque em pixbet robo gratis "Instalar"
- 5. Abra o aplicativo e faça seu cadastro ou faça login na pixbet robo gratis conta existente

#### **Baixando o App Pixbet em pixbet robo gratis dispositivos iOS**

- 1. Abra o Safari no seu dispositivo iOS.
- 2. Navegue até o site da Pixbet clicando no botão apropriado.
- 3. Vá para as configurações do seu dispositivo:
	- Entre em pixbet robo gratis "Configurações do Safari"
	- Toque em pixbet robo gratis "Avançado"
	- Em "Conteúdo de Bloco", desative "Baixar e Exibir Conteúdo do Web"
- 4. Voltando ao site da Pixbet, toque no botão de download.
- 5. Toque em pixbet robo gratis "Instalar" no pop-up do Safari.
- 6. Informe pixbet robo gratis senha de ID Apple.
- 7. Abra o aplicativo e faça seu cadastro ou faça login

#### **Do APK à Diversão**

Se preferir, é possível baixar o APK do aplicativo no site oficial da Pixbet e instalá-lo em pixbet robo gratis seu dispositivo Android manualmente.

#### **Conclusão**

O App Pixbet permite que você realize apostas seguras e fáceis de qualquer lugar, com o bônus adicional de ser capaz de sacar rapidamente por PIX. Siga as etapas mencionadas para baixar e instalar o aplicativo em pixbet robo gratis seu celular e aproveite a diversão.

#### **Perguntas Frequentes**

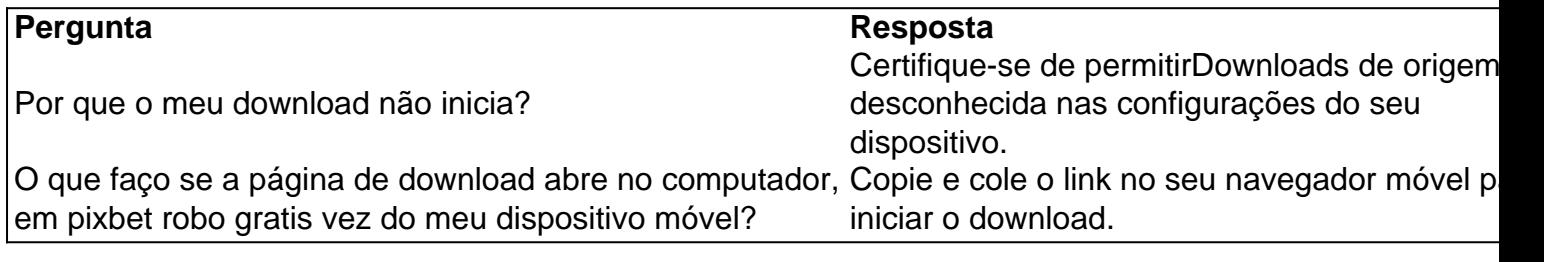

## **pixbet robo gratis :corinthians bet365**

O bet365 é a casa de apostas n° 1 do mundo, e agora está disponível no Brasil! Oferecemos uma ampla gama de mercados de apostas, probabilidades imbatíveis e os melhores recursos para apostadores.

Se você está procurando a melhor experiência de apostas online, não procure mais. O bet365 tem tudo o que você precisa para aproveitar ao máximo suas apostas. Oferecemos uma ampla gama de mercados de apostas, incluindo futebol, basquete, tênis, futebol americano e muito mais. pergunta: Quais são as vantagens de apostar no bet365?

resposta: O bet365 oferece uma série de vantagens para os apostadores, incluindo probabilidades imbatíveis, uma ampla gama de mercados de apostas e os melhores recursos para apostadores.

Aqui está pixbet robo gratis resposta!

Primeiro, você tem uma decisão na Pixbet.

Em seguida, você precisa escolher o método de pagamento que deseja utilizar.

Após escolher o método de pagamento, você presisa fornecer os dados solicitados.

Depois de fornecer os dados, você prévia confirma o pagamento.

## **pixbet robo gratis :freebet download aplikasi**

# **Receita de Risoto Cremoso de Ervilhas**

Primeiro, aquecer uma panela média com água e ferver. Adicionar 250g de **ervilhas** e cozinhar por 2 minutos, depois escolher. Moer metade das ervilhas pixbet robo gratis uma licadeira até ficar o mais suave possível. Remova a purê de ervilhas para um pequeno tigela (é melhor fazer isso agora – é difícil se deixar esfriar). Reserve o restante das ervilhas inteiras. Aquecer 750ml de **caldo de vegetais** ou **caldo de frango** até ferver, então retire do fogo.

Pelar e picar finamente 1 pequena **cebola**. Aquecer 2 colheres de sopa de **azeite de oliva** ou 50g de **manteiga** pixbet robo gratis uma frigideira média com base pesada e adicionar a cebola picada. Tempere com uma pizca de sal e refogue até que a cebola esteja macia e transparente, mas não colore. Adicionar 180g de **arroz de risoto** e deixar cozinhar por um momento, então adicionar 100ml de **vinho branco** ou **vermute branco** (eu costumo usar Noilly Prat) e esperar até que seja absorvido pelo arroz.

Colocar uma colher de sopa de caldo quente sobre o arroz. Deixe o arroz cozinhar por mais alguns minutos até que o caldo tenha sido quase – mas não completamente – absorvido, então introduza outra colher de sopa de caldo e continue cozinhando, adicionando caldo, mexendo e deixando o arroz inchando, até que o caldo acabe e o arroz esteja inchado e cremoso.

Mexer a purê de ervilhas, adicionando as ervilhas cozidas, o ralado de casca de **limão** e um punhado de folhas de **manjericão** picadas. Verifique a temperatura. Se estiver fazendo uma versão não vegana, adicione uma bolinha do tamanho de uma noz de manteiga enquanto serve. Bastante para 2. Pronto pixbet robo gratis 45 minutos

Um risoto leve e veranil, que pode ser feito com óleo ou manteiga, caldo de vegetais ou frango e que não precisa de queijo (embora você seja, claro, bem-vindo para mexer uma mão cheia no final).

Eu gosto de adicionar brotos de ervilha à medida que coloco o arroz pixbet robo gratis tigelas, deixando-os amolecer ligeiramente no calor do arroz.

Siga Nigel no Instagram NigelSlater

Author: fauna.vet.br Subject: pixbet robo gratis Keywords: pixbet robo gratis Update: 2024/7/26 12:32:01